ESERCIZIO: configurare su una LAN un server MAIL+DNS che gestisca il dominio di posta "itis.it" con gli account "pippo@itis.it" e "topolino@itis.it". Configurare due PC con i relativi Client di Posta per inviare/scaricare la posta dai due account.

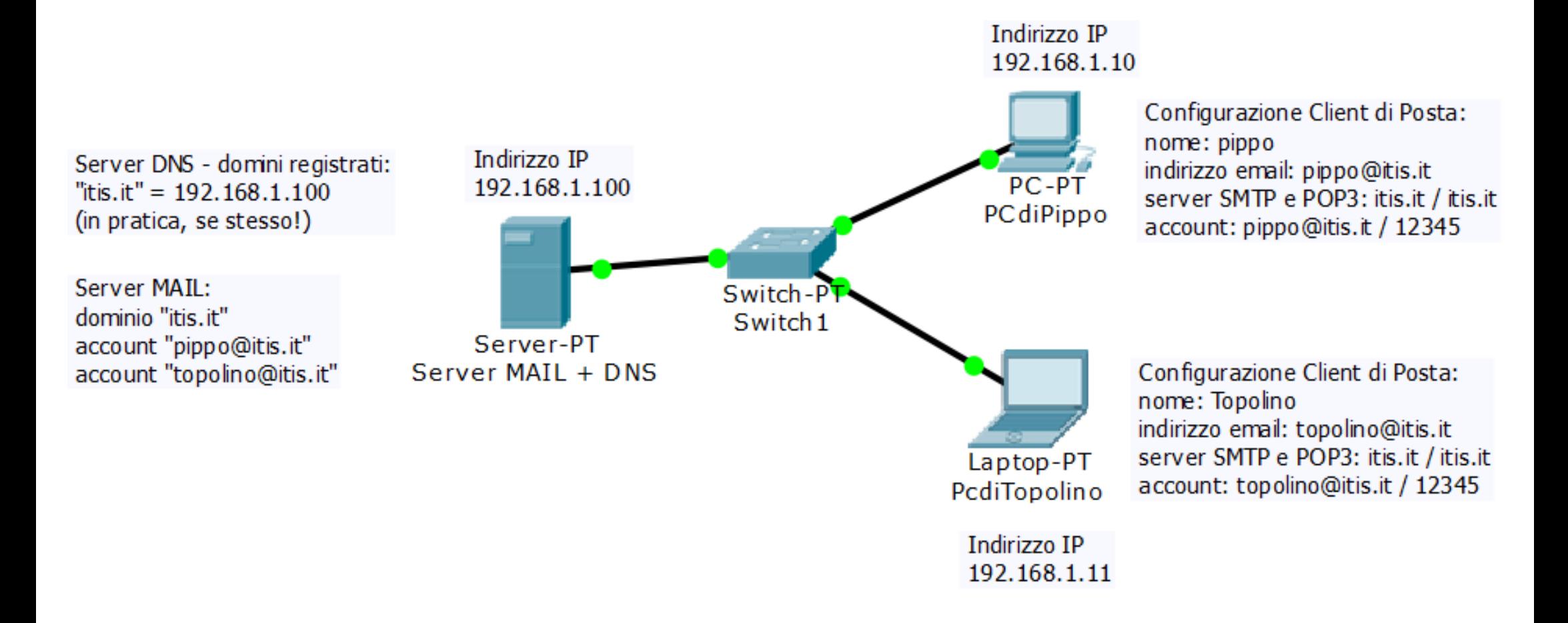

## **Configurazione del SERVER di POSTA ELETTRONICA (e SERVER DNS)**

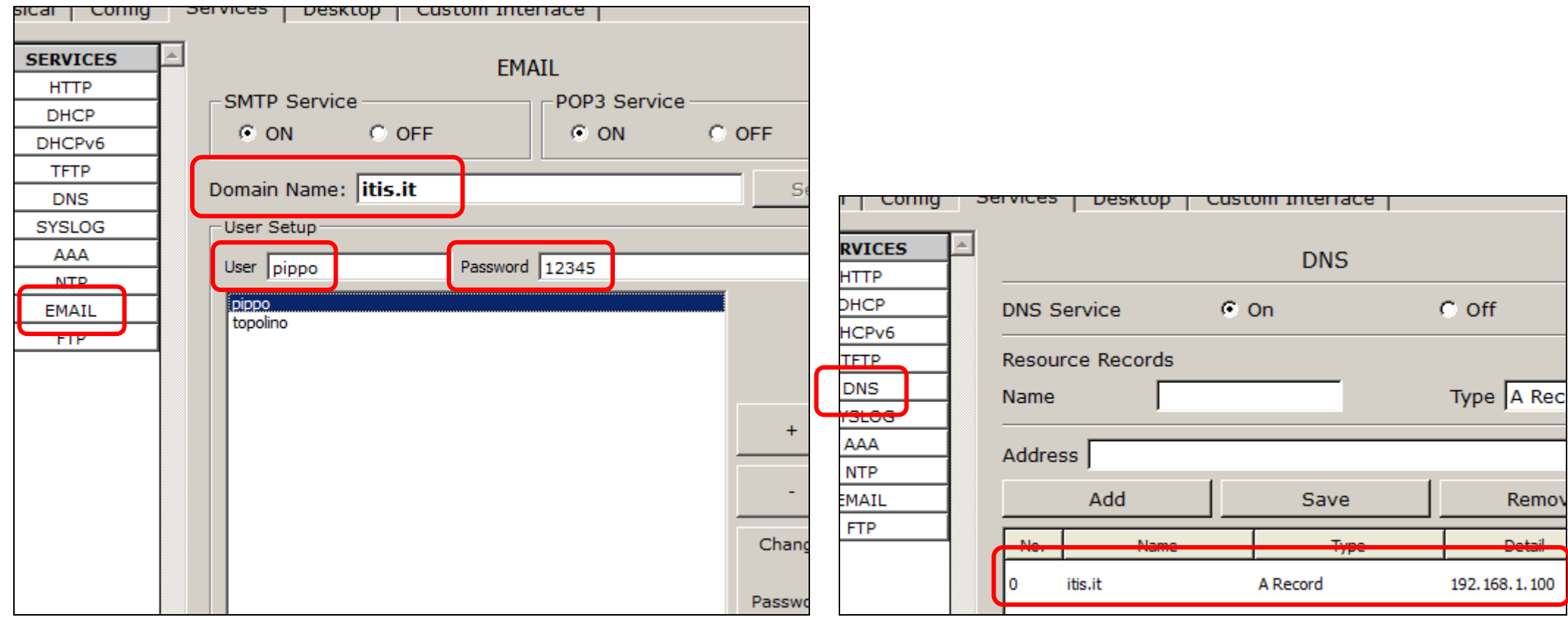

## **Configurazione del CLIENT di POSTA ELETTRONICA (su PcDiPippo <sup>e</sup> PcDiTopolino)**

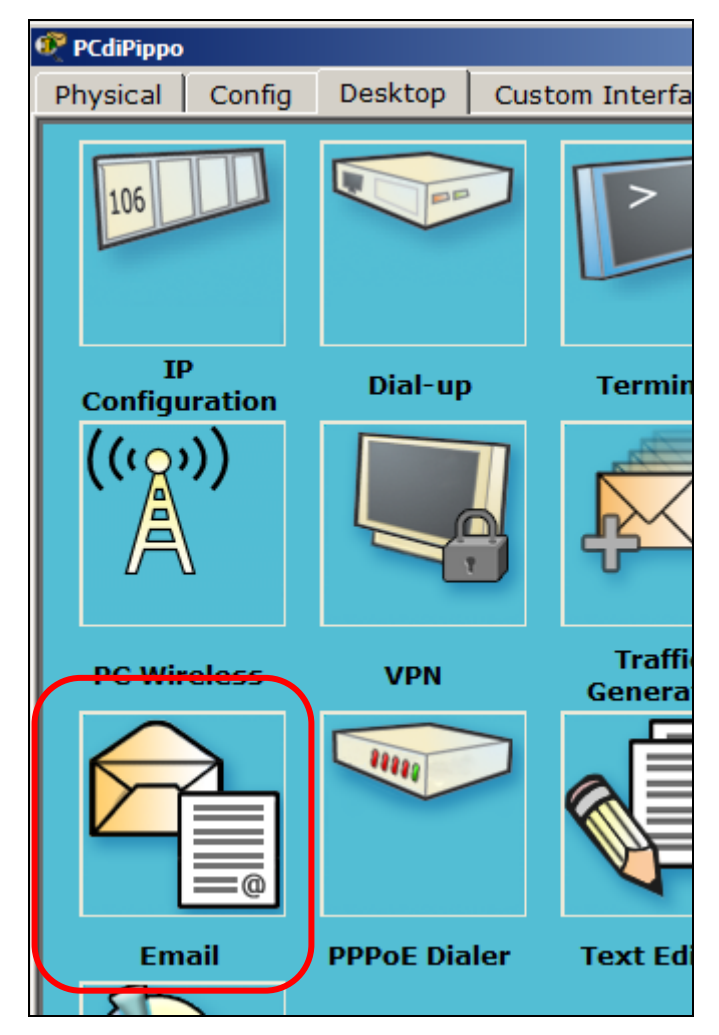

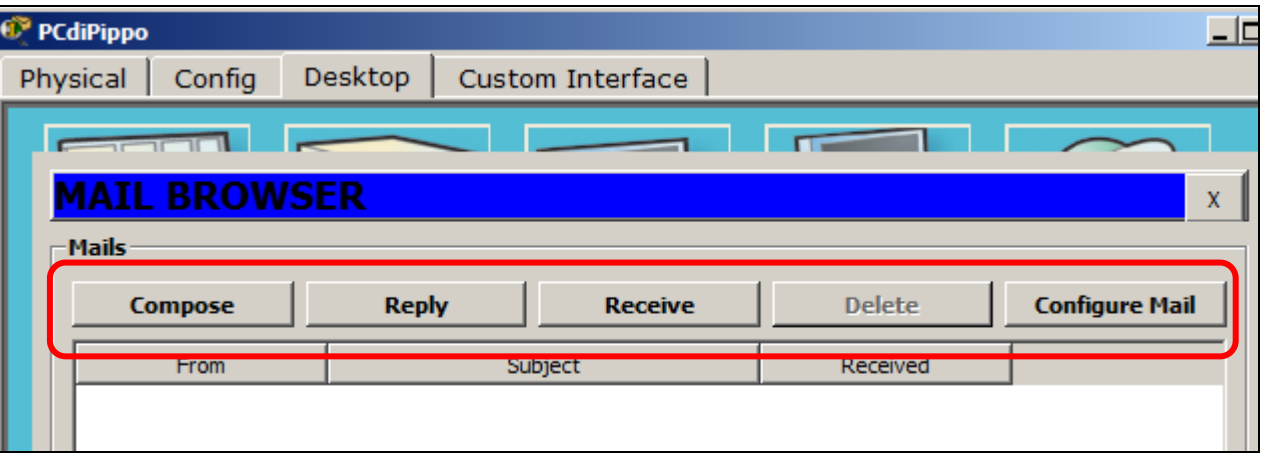

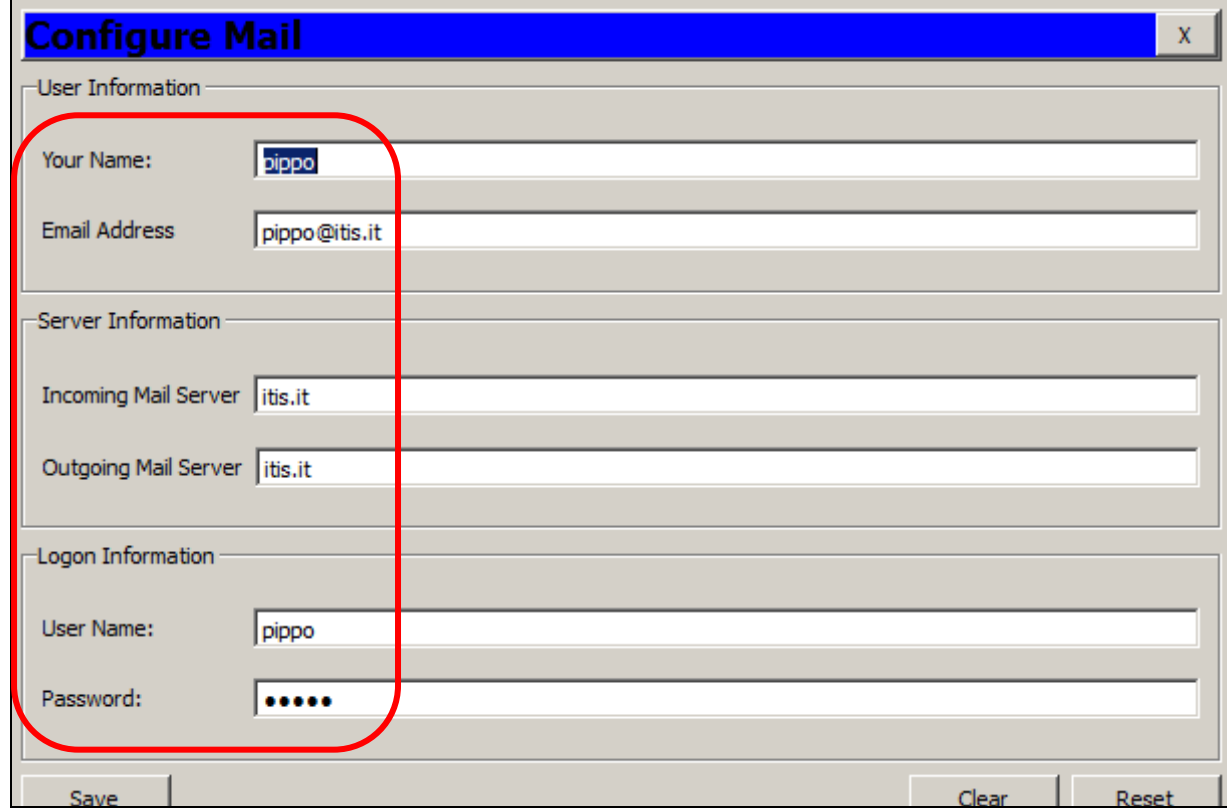

## **Invio di un messaggio dal PcDiPippo <sup>a</sup> topolino@itis.it ‐ Ricezione del messaggio sul PcDiTopolino**

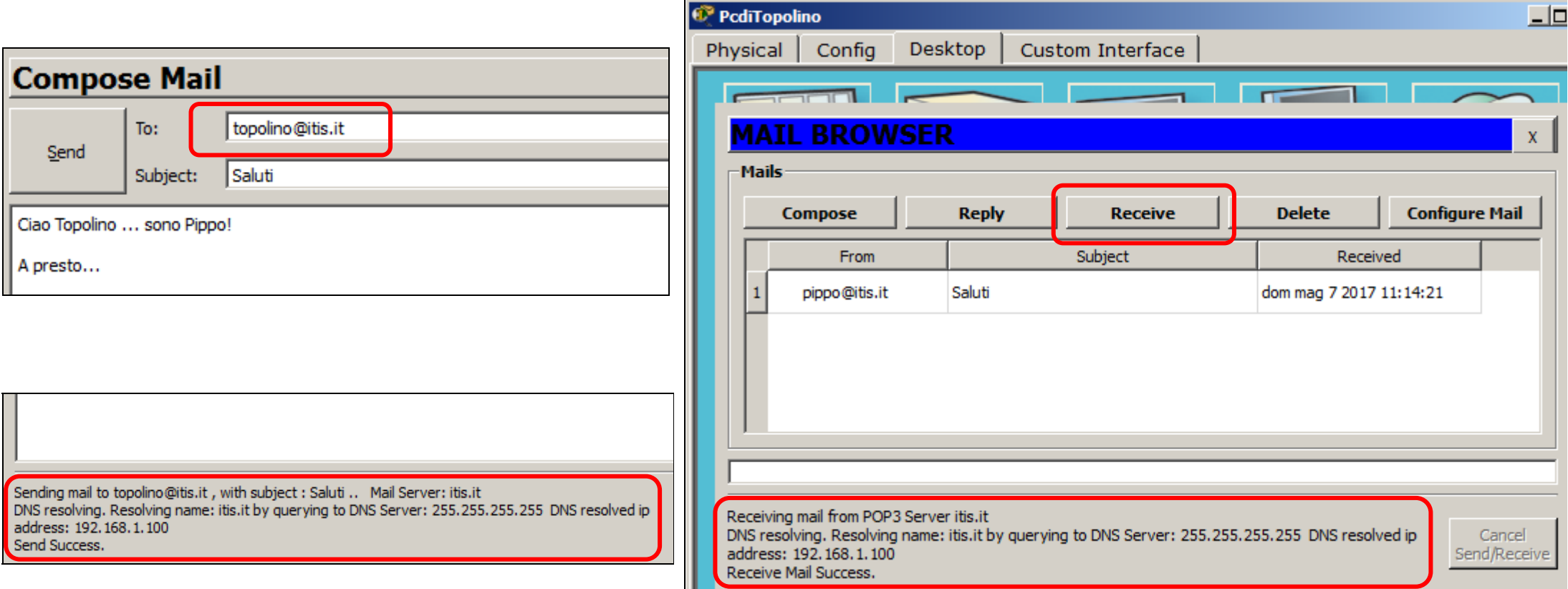